## **Operazioni sulle immagini digitali**

Categorie di operatori L'istogramma dei livelli di grigio Trasformazioni puntuali Equalizzazione

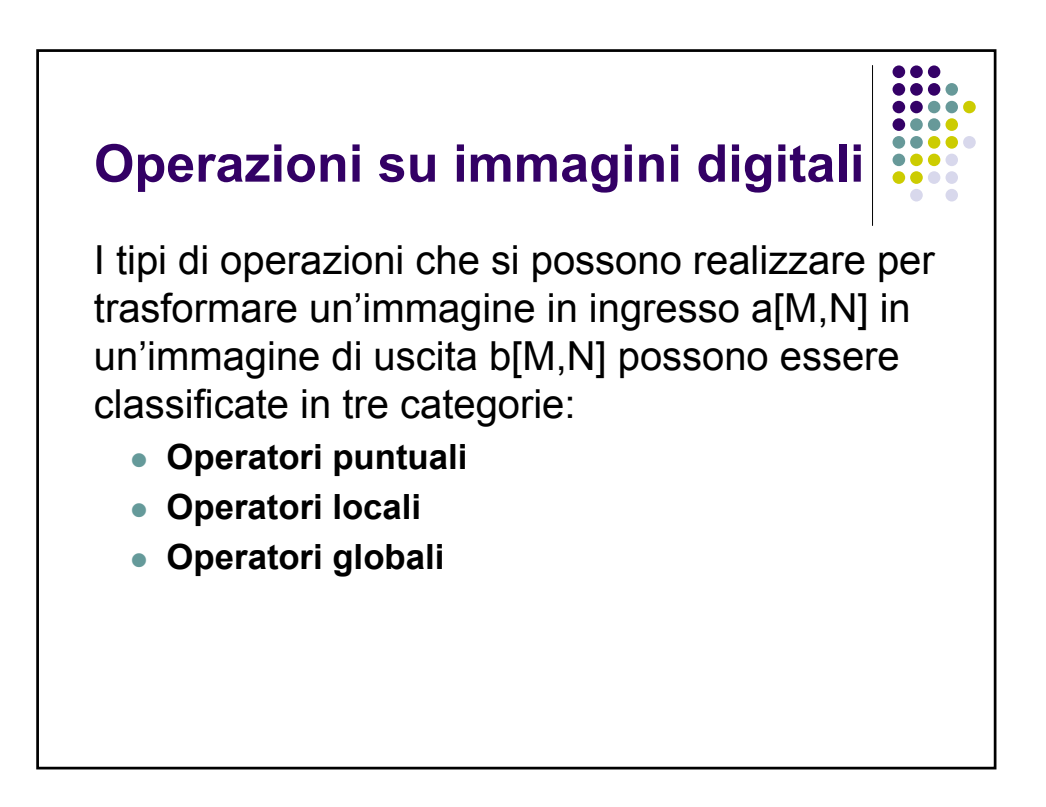

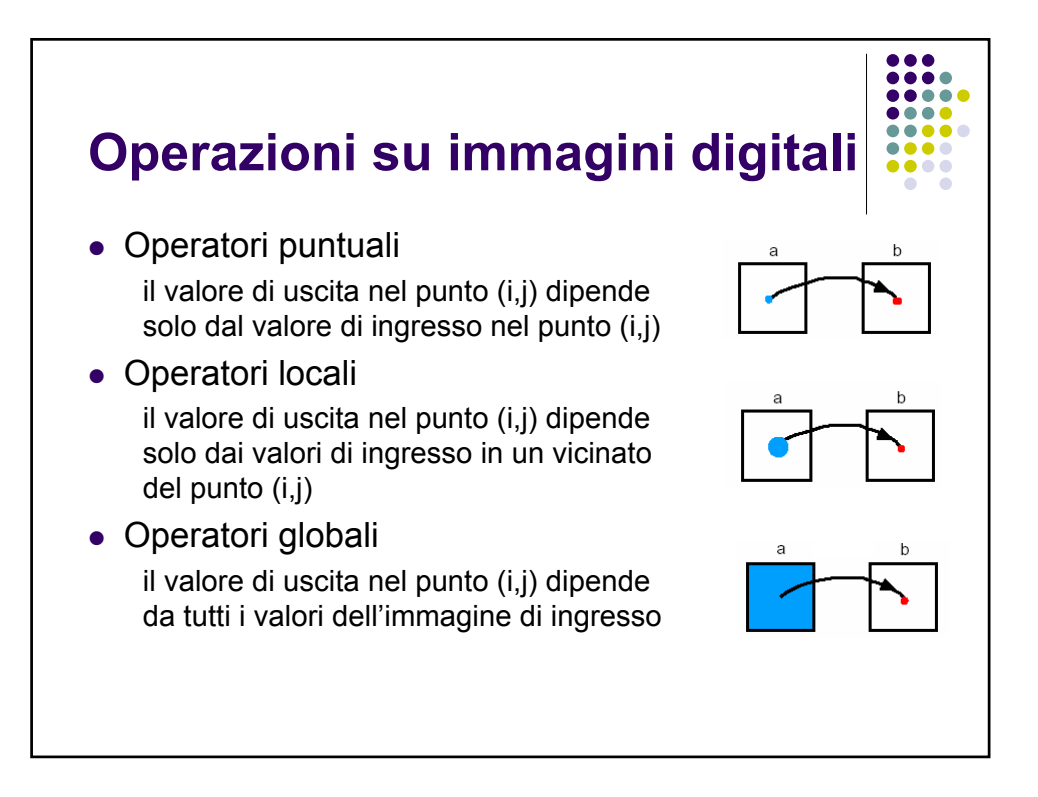

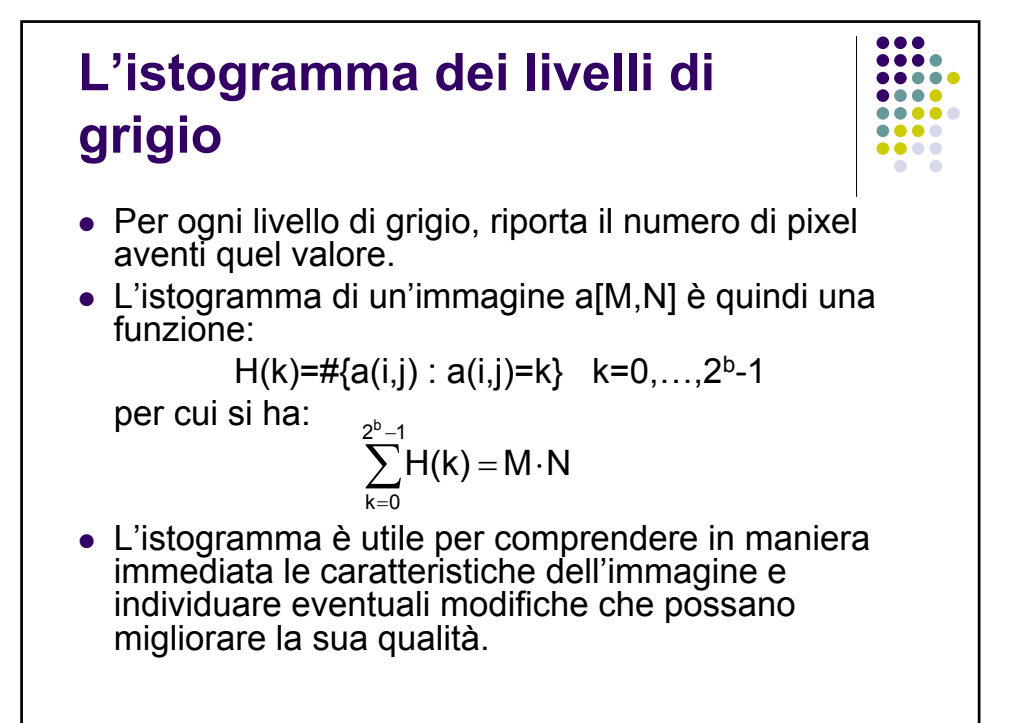

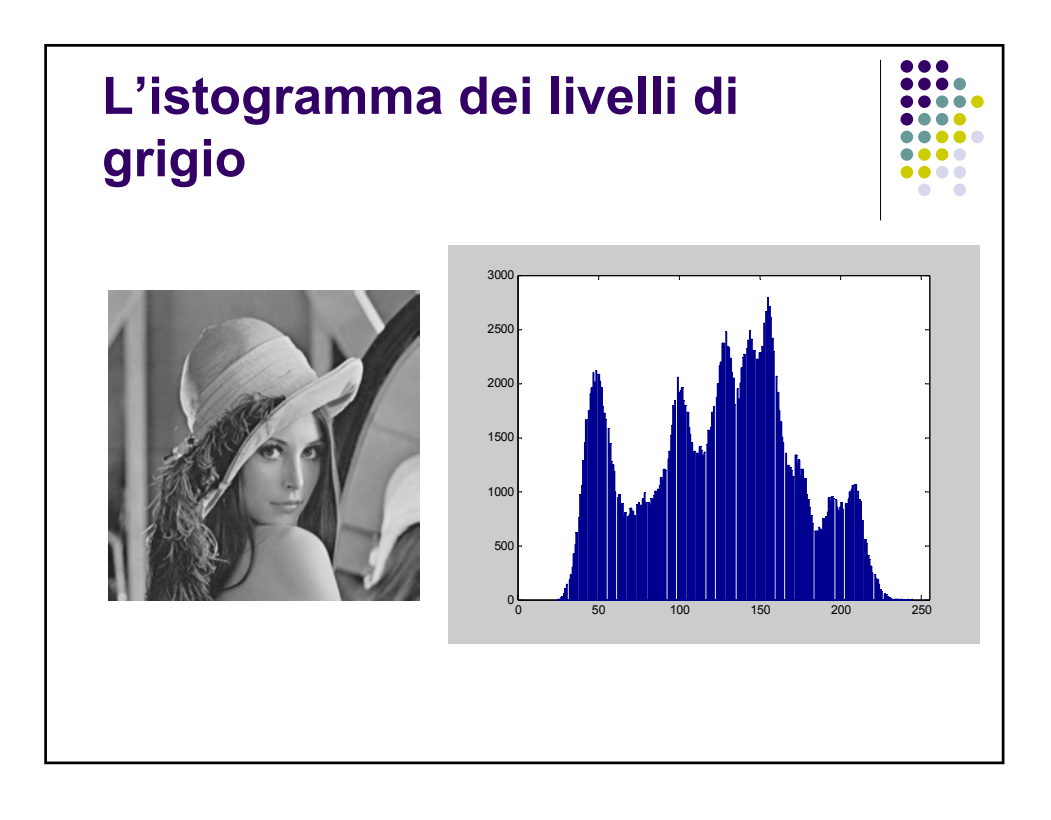

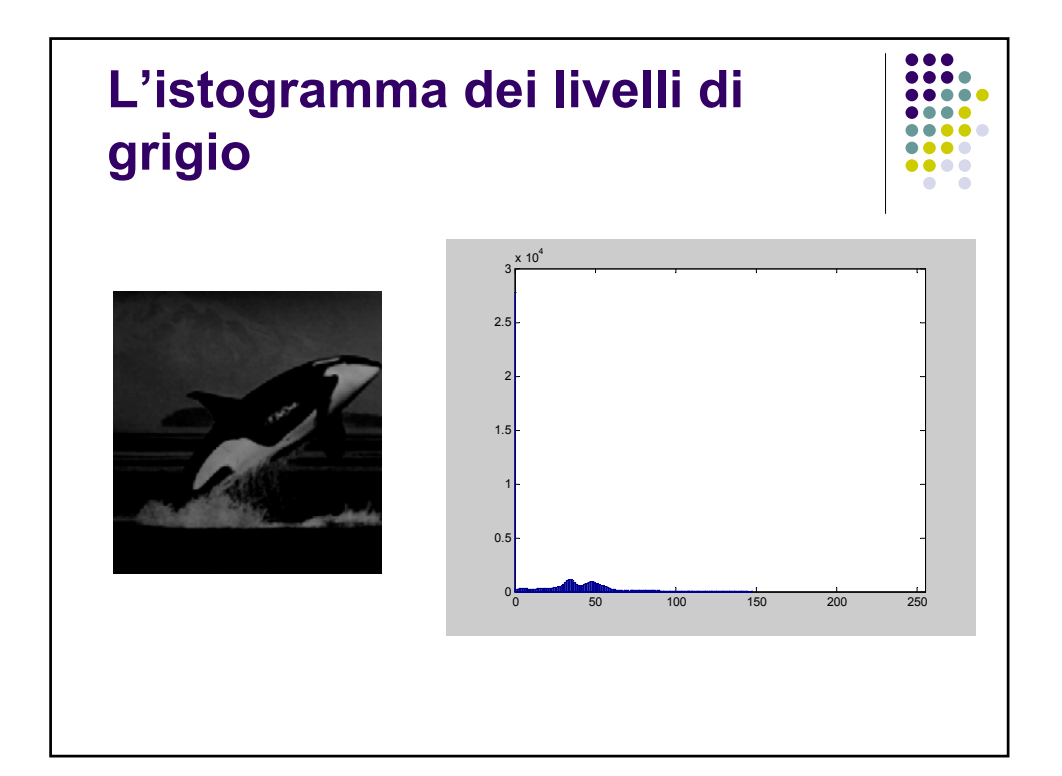

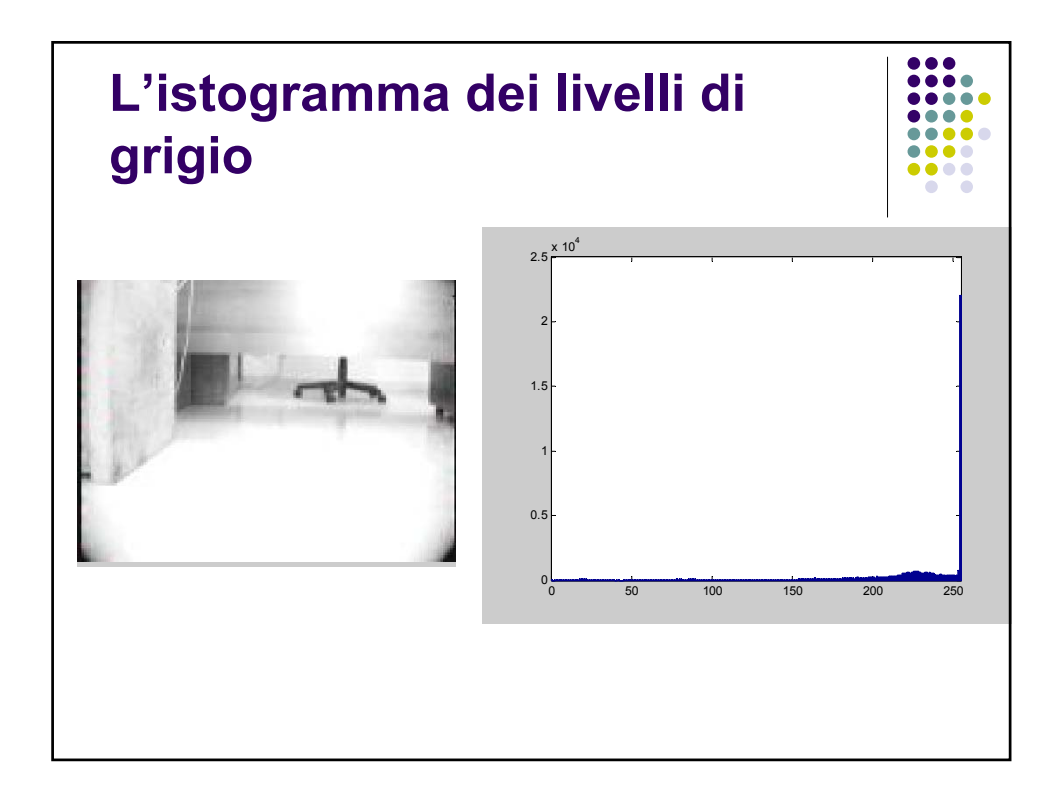

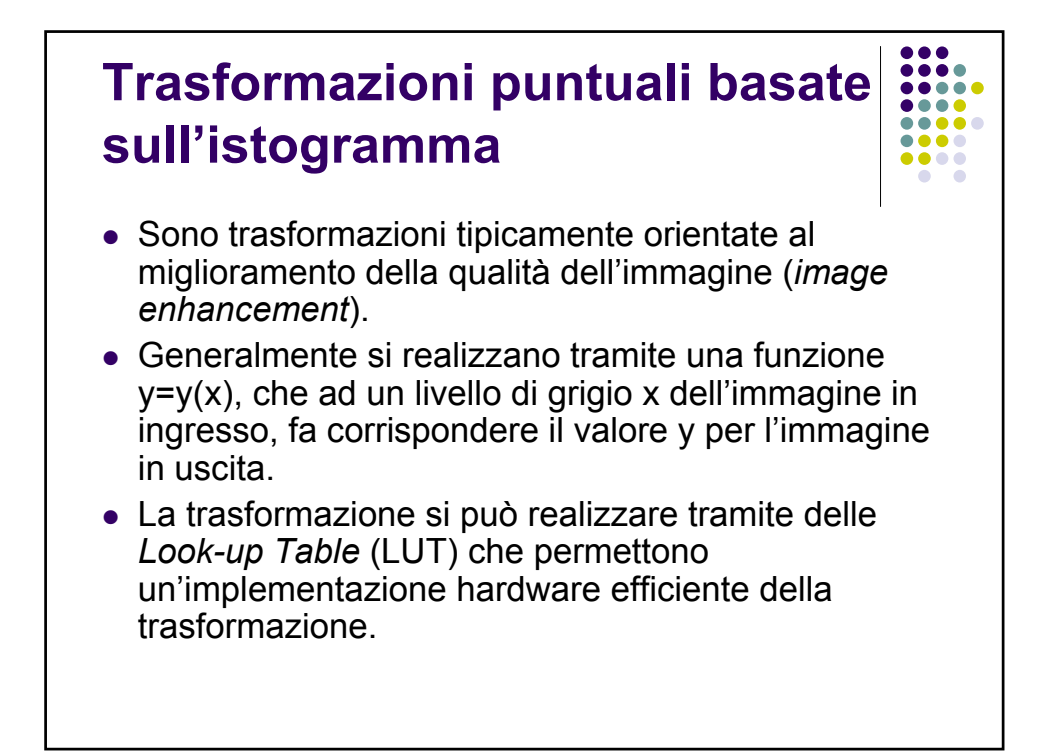

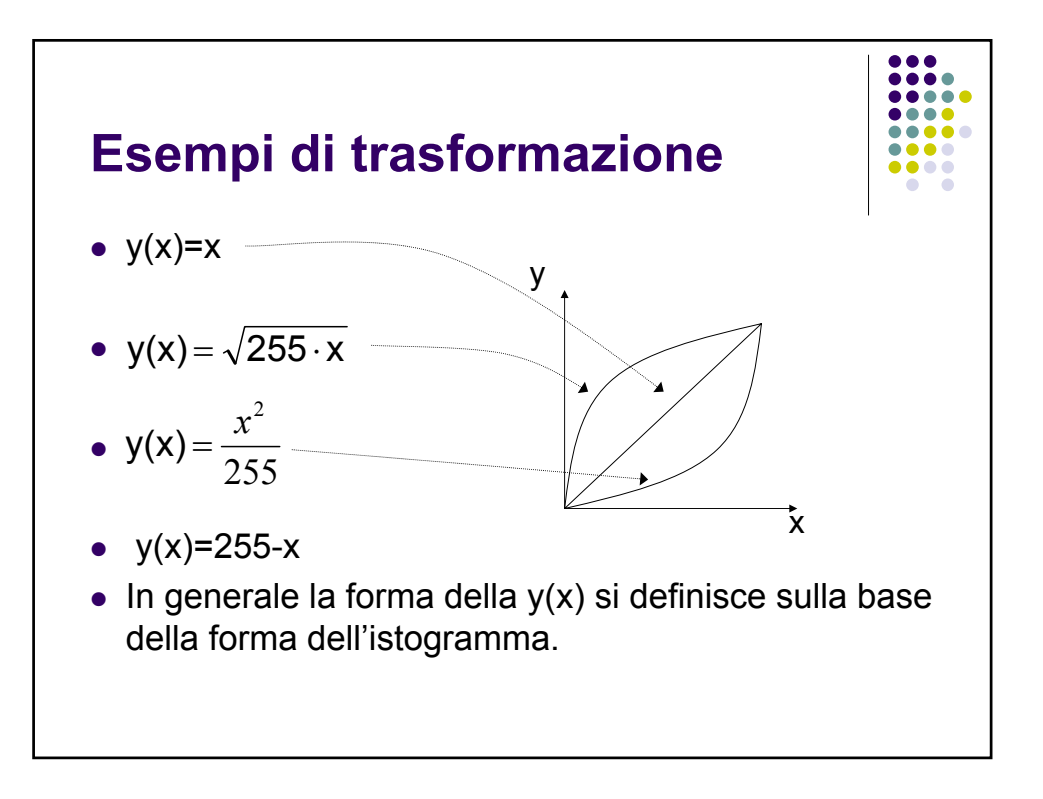

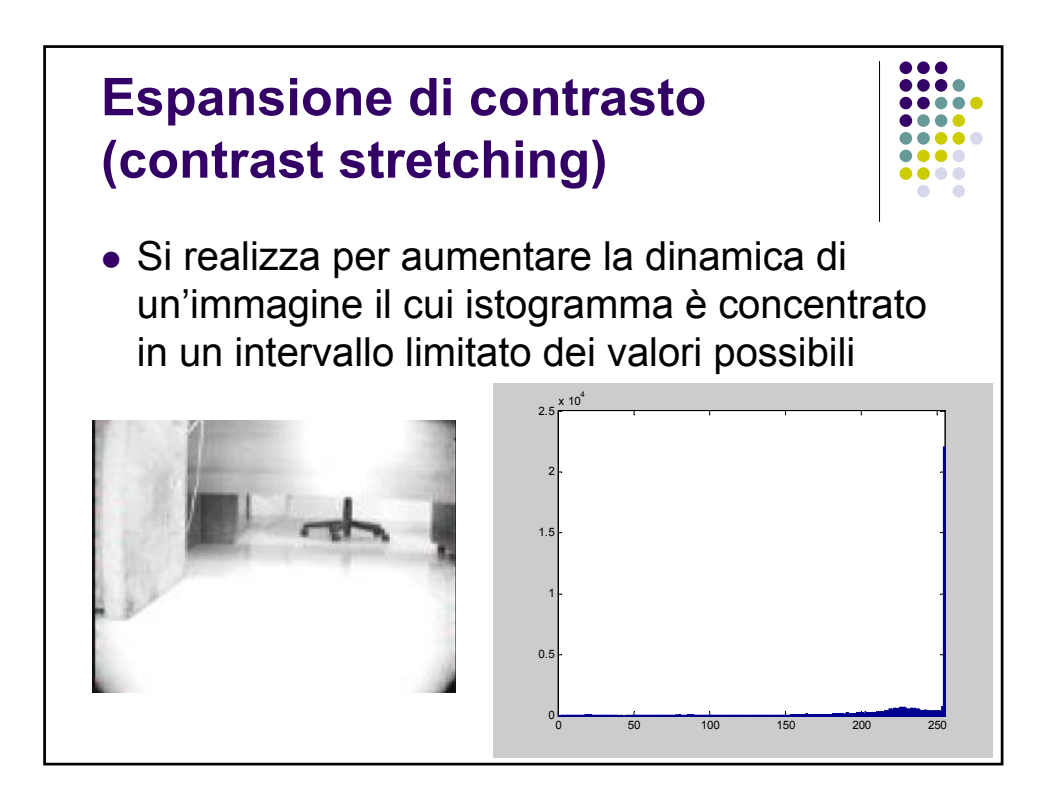

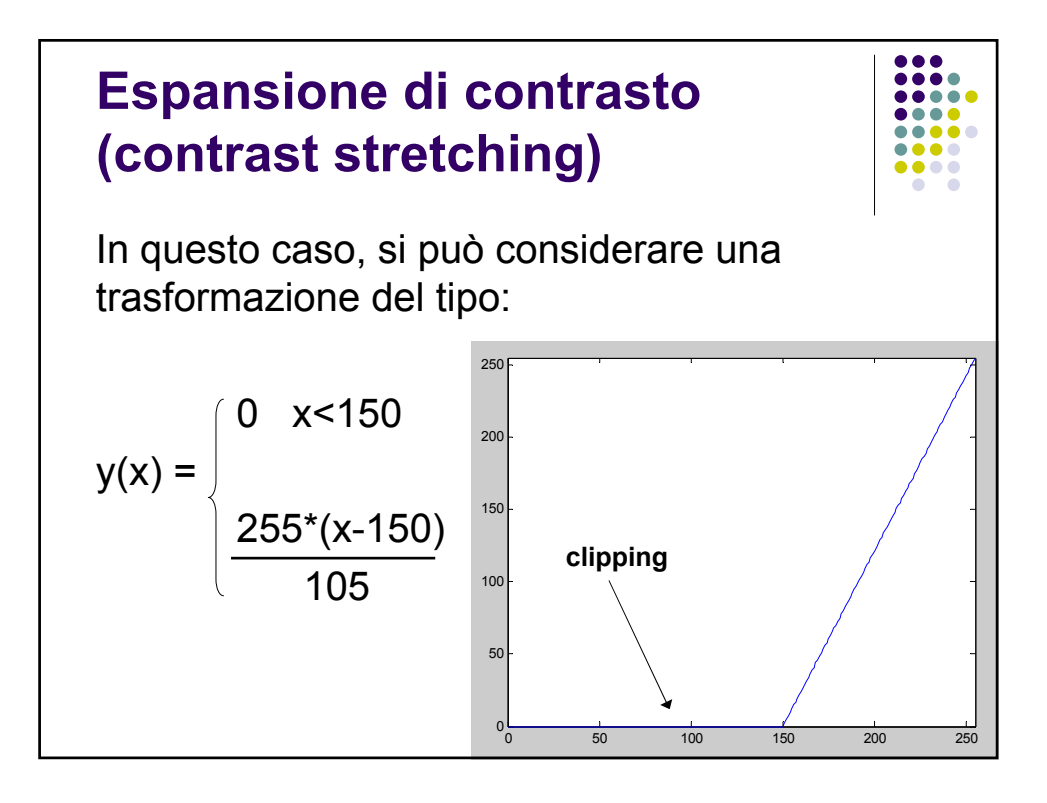

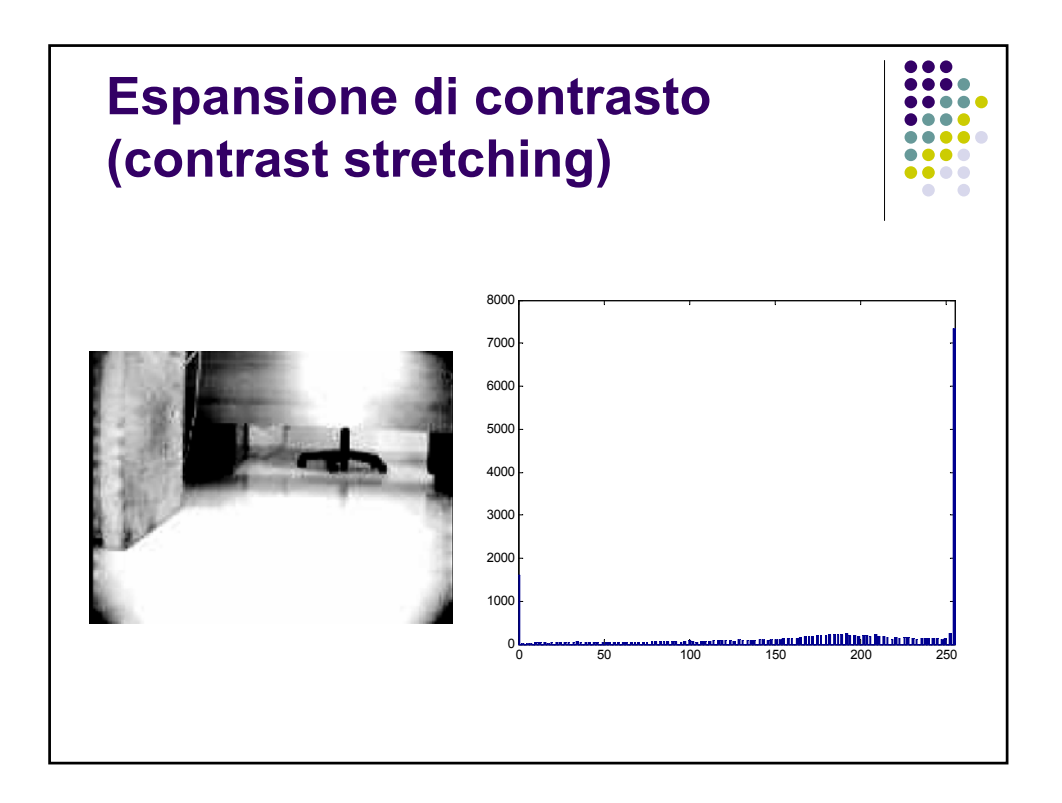

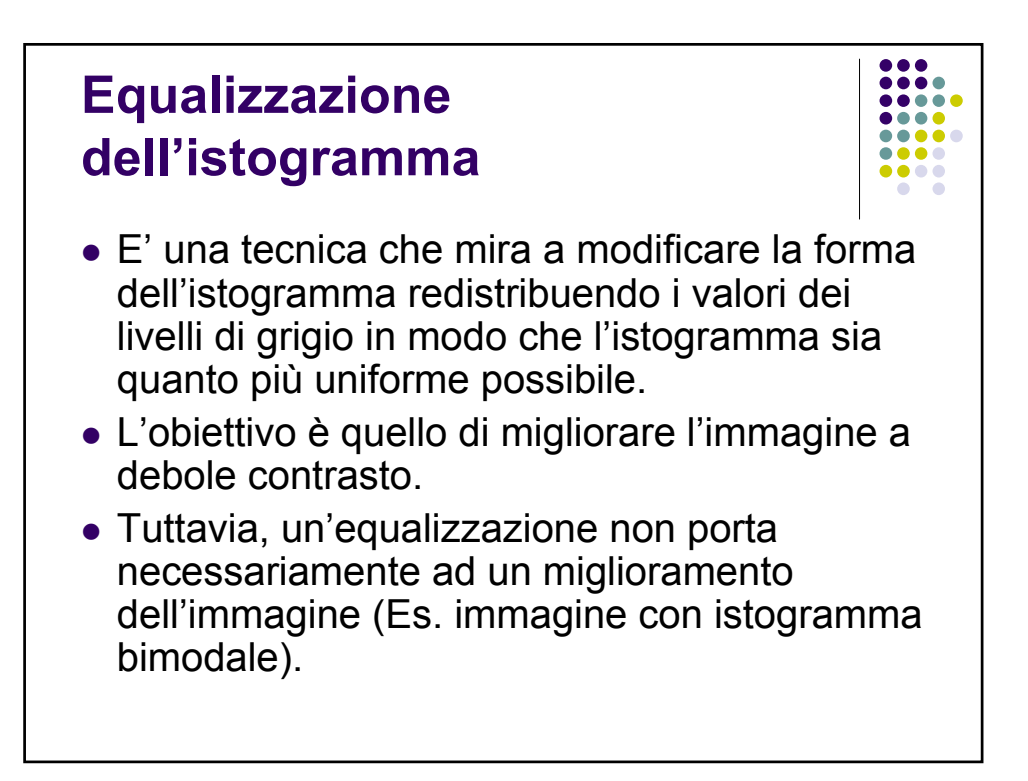

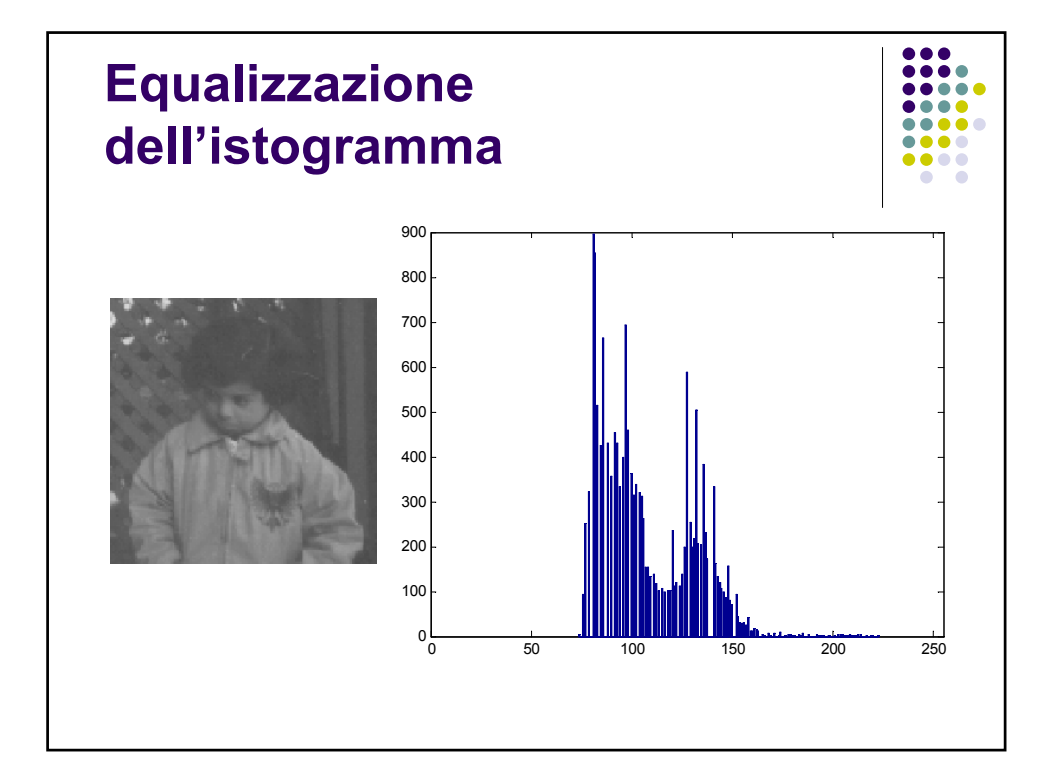

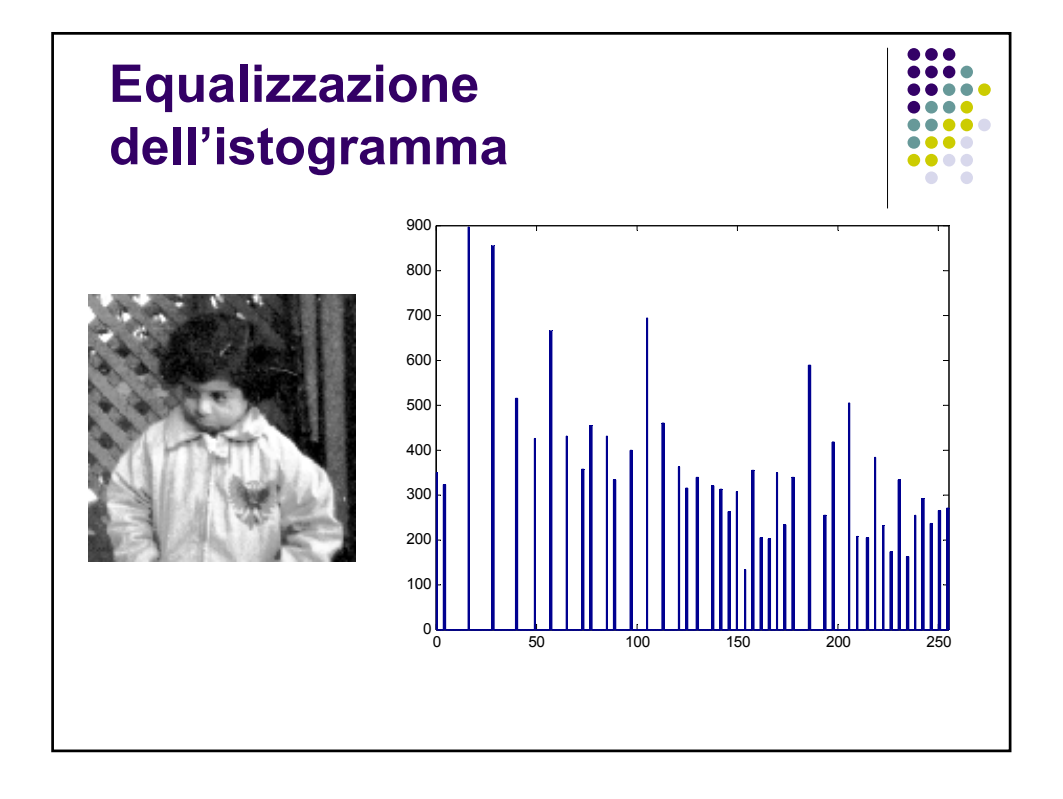

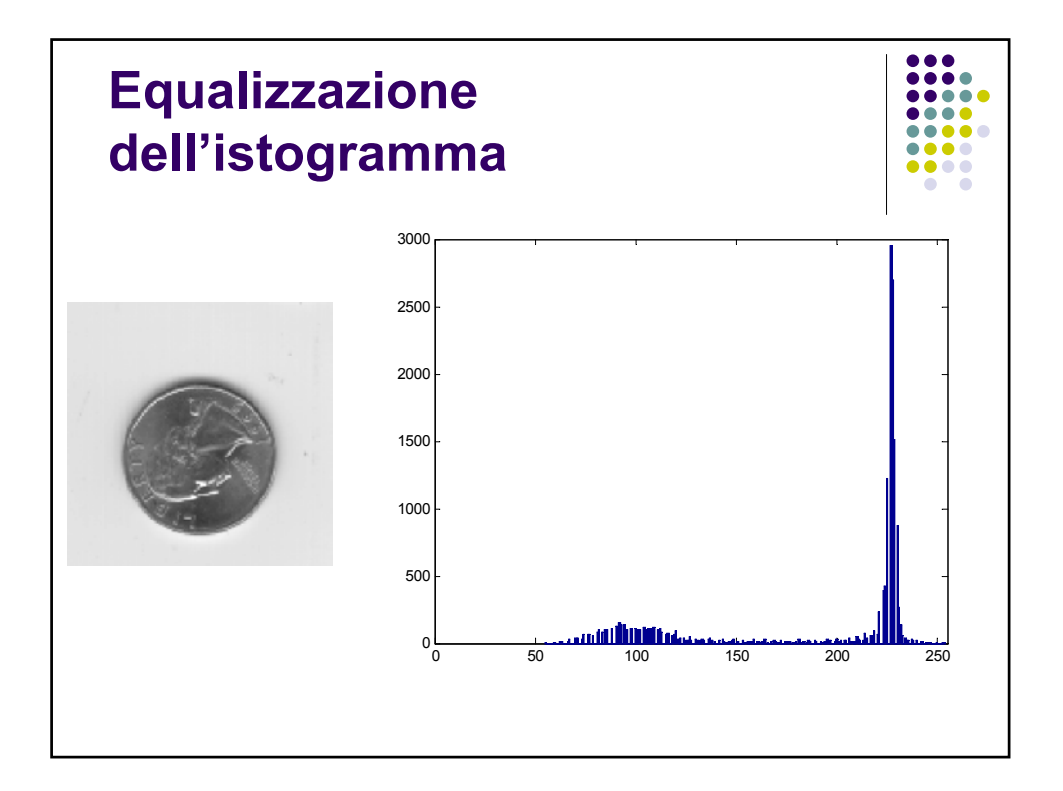

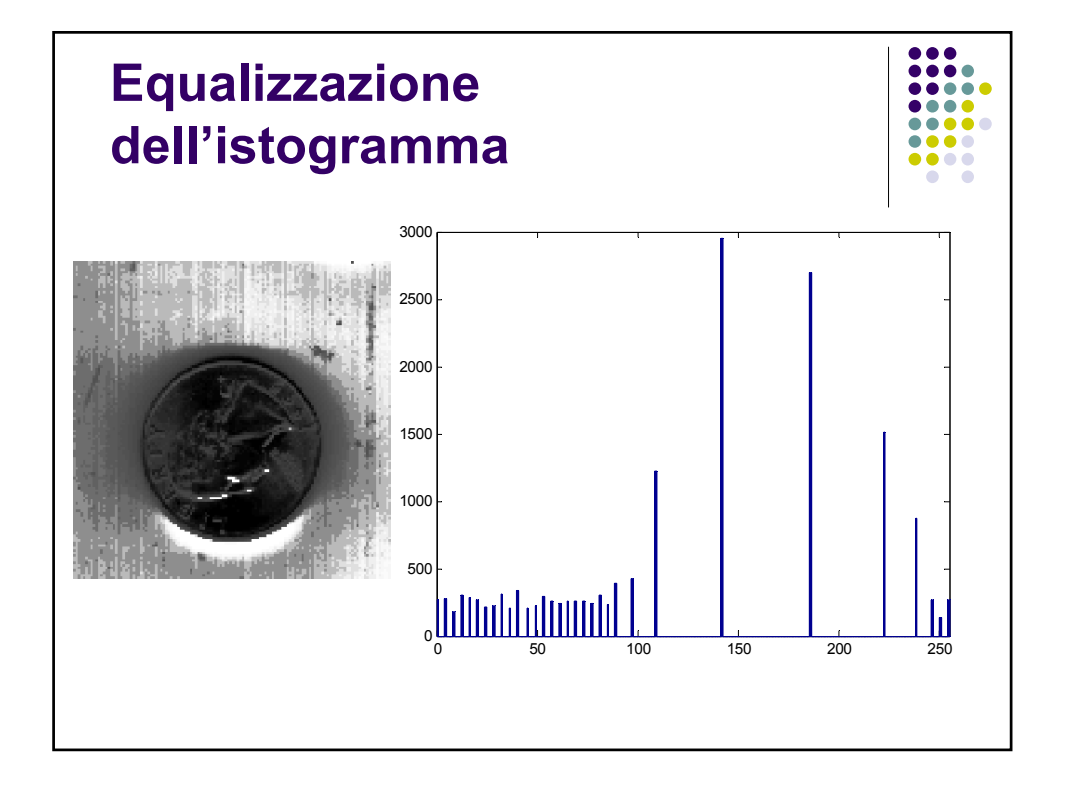

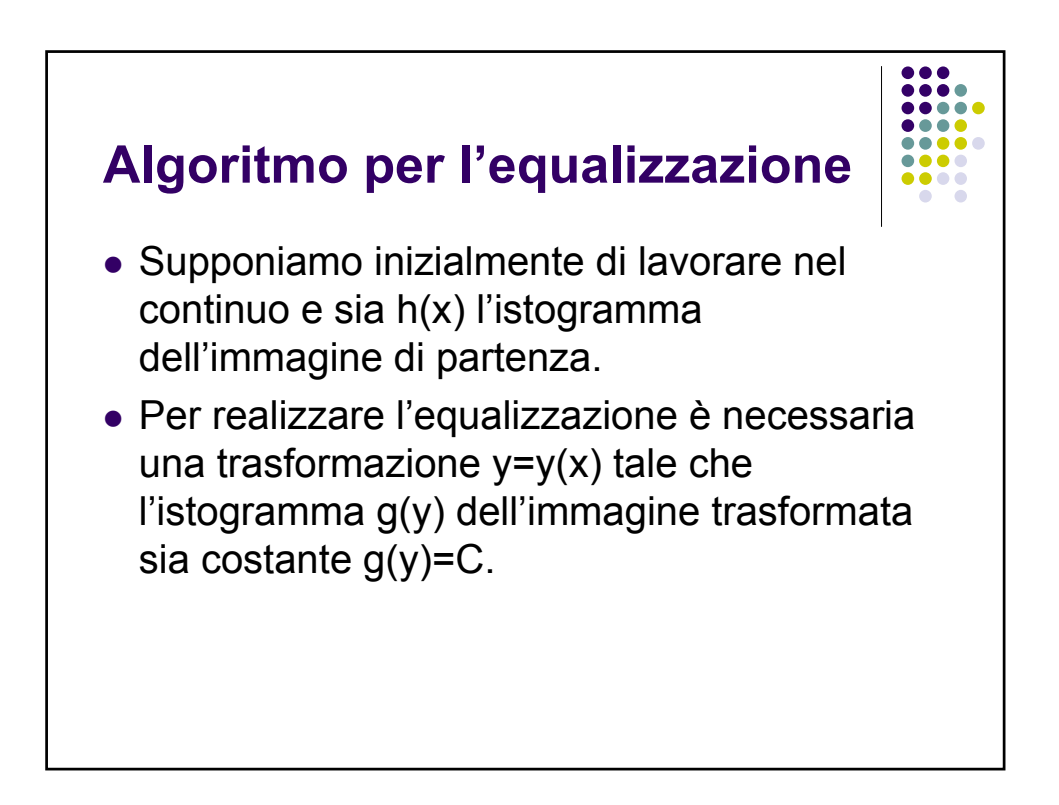

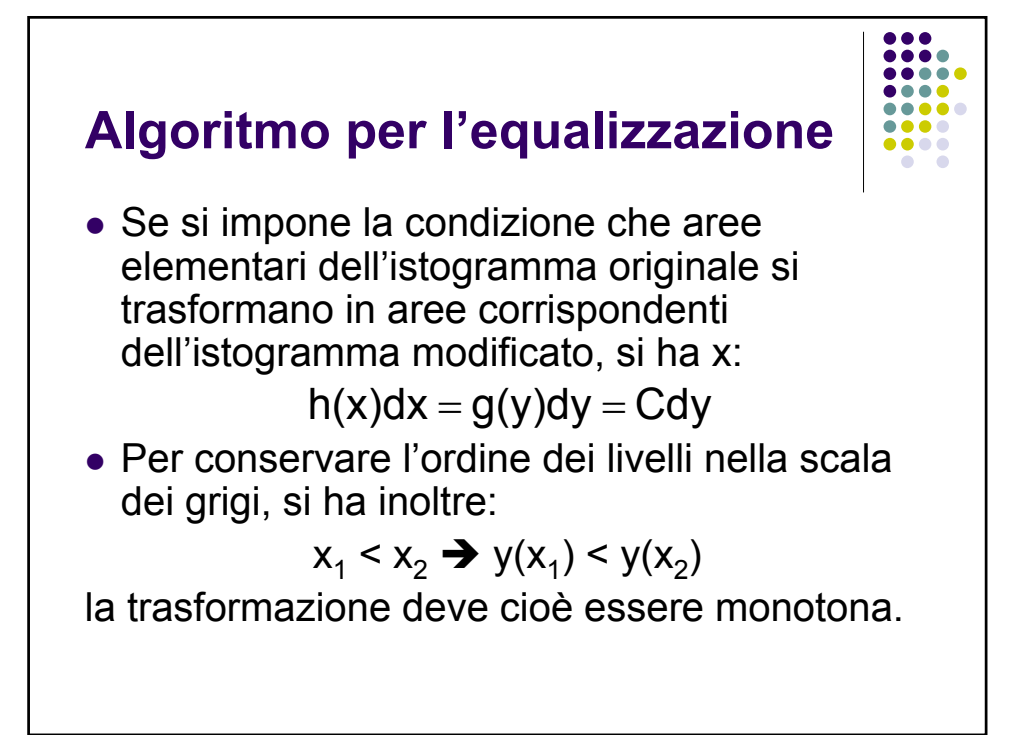

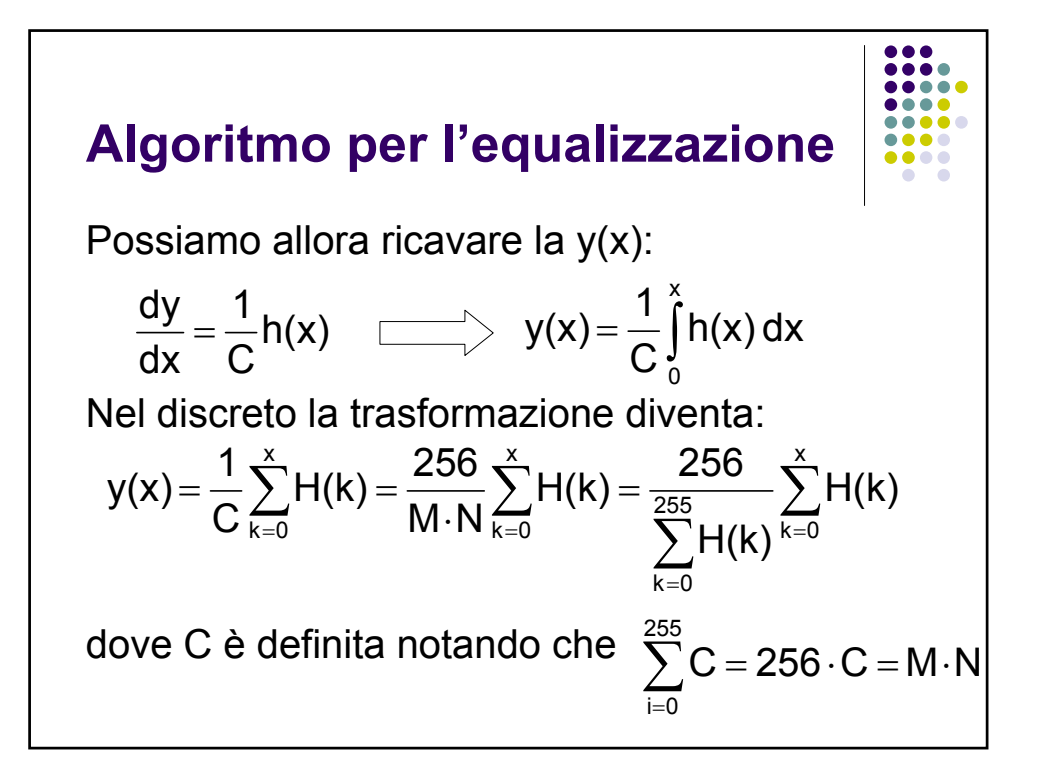

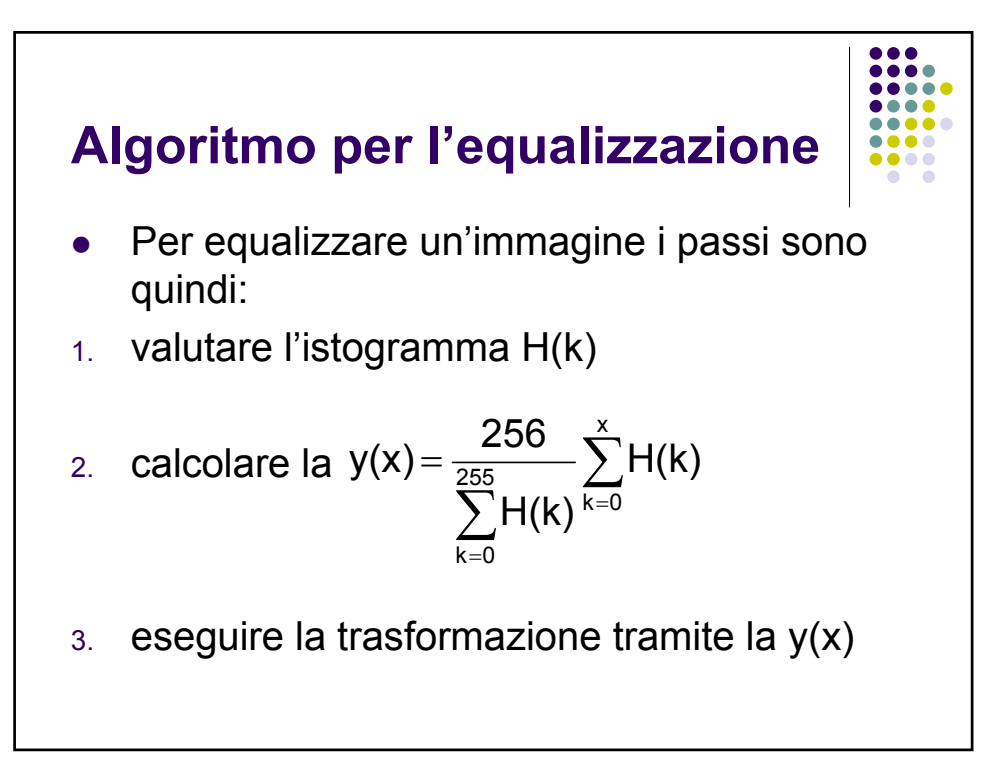